Cisco.config.pro.exp.admin.k9.2.7.en.zip.rar [REPACK]

First attempt to flash. Gave up. Was able to flash a 3107 bios that prevented access to recovery mode and once this was complete, it was no longer blocked from recovery mode. Updating Cisco\_wap.sh worked without problems. I tried following Alex's suggestion; however, when I type in ftp 192.168.1.1 in nvram. It still comes up with the following error: 220 FTPCPE:\"cisco\_cfe\_root\_1.0.4.0.ap192.168.1.1 is not in the list of authorized servers. Sorry, I don't know what to say. \" Once again I'm stuck not sure what to do next. Im pretty sure when you install the Cert. Issue from the RT-AC68U itself it should also give you a link or something to download your new Cert from Cisco. That way you make sure you really have the correct Cert on the PC. On another thing you could have a look at the SmartDNS in the RT-AC68U and make sure you have the correct ip's registered there for your working laptop IP. Hello, There is a possible solution! Resetting the NVRAM wipes the admin password from the router. You have to use your router's buttons to do this. So, you will have to hold down the power button, then the reset button, then release the two buttons again. Then, while still holding the reset button, you will be prompted to enter a password to save the configuration. Make sure you use the same password as you used when you set the admin password. This should work. Of course, you have to be careful with this approach. Doing this could wipe the router and you could lose your internet connection in the process. Good luck! Reply if it helped you. Regards, Joseph

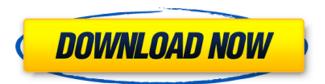

## Cisco.config.pro.exp.admin.k9.2.7.en.zip.rar

First attempt to flash. Gave up. Was able to flash a 3107 bios that prevented access to recovery mode and once this was complete, it was no longer blocked from recovery mode. Updating Cisco wap.sh worked without problems. I tried following Alex's suggestion; however, when I type in ftp 192.168.1.1 in nvram. It still comes up with the following error: 220 FTPCPE:\"cisco\_cfe\_root\_1.0.4.0.ap192.168.1.1 is not in the list of authorized servers. Sorry, I don't know what to say. \" Once again I'm stuck not sure what to do next. Im pretty sure when you install the Cert. Issue from the RT-AC68U itself it should also give you a link or something to download your new Cert from Cisco. That way you make sure you really have the correct Cert on the PC. On another thing you could have a look at the SmartDNS in the RT-AC68U and make sure you have the correct ip's registered there for your working laptop IP. Hello, There is a possible solution! Resetting the NVRAM wipes the admin password from the router. You have to use your router's buttons to do this. So, you will have to hold down the power button, then the reset button, then release the two buttons again. Then, while still holding the reset button, you will have to press the power button again. At this point, you will be prompted to enter a password to save the configuration. Make sure you use the same password as you used when you set the admin password. This should work. Of course, you have to be careful with this approach. Doing this could wipe the router and you could lose your internet connection in the process. Good luck! Reply if it helped you. Regards, Joseph 5ec8ef588b

> https://tazeleblebial.com/wp-content/uploads/2022/11/HD\_Online\_Player\_Thai\_Viet\_G\_Bang\_Bang\_Full\_Movie-1.pdf https://knoxvilledirtdigest.com/wp-content/uploads/2022/11/dagmphil-1.pdf https://westernmassrealtor.com/wp-content/uploads/2022/11/sashnai.pdf https://rednails.store/wp-content/uploads/2022/11/download komik kungfu komang pdf.pdf http://gametimereviews.com/?p=76976 https://diolof-assurance.com/wp-content/uploads/2022/11/furswe.pdf https://cefcredit.com/third-symphony-james-barnes-pdf-14-repack/ https://malekrealty.org/euro-truck-simulator-crack-download-rar-repack/ https://skilled-space.sfo2.digitaloceanspaces.com/2022/11/verdami.pdf http://insenergias.org/?p=96866 http://www.studiofratini.com/wavestonymaseraticollectionvx1vocalenhancercrack-exclusive/ https://bodhirajabs.com/xforce-keygen-navisworks-manage-2017-64bit-free-download-2021/ http://raga-e-store.com/ls-magazine-ls-models-16-complete-sets-no-password-txt/ https://www.sensoragencia.com/wp-content/uploads/2022/11/Abnt Nbr 15849 Pdf Download Extra Quality.pdf https://balancingthecrazy.com/2022/11/20/contoh-rpp-sd-kurikulum-2013-semester-1-chemistry-exclusive-2/ https://meinemarkemeingesicht.de/wp-content/uploads/2022/11/l2ee The Complete Reference Iim Keogh Free Ebook Download TOP.pdf http://www.studiofratini.com/help-vista-xp-diamond-enterprise-edition-2008-upd-crack/ https://healinghillary.com/anonymox-premium-key-full-verified/ https://fystop.fi/free-linkdom-fighters-2-soldiers-of-liberty-pc-torrent-torrent/

> > https://carolwestfineart.com/wearelittlestars-2/